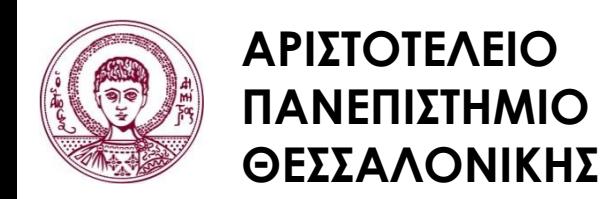

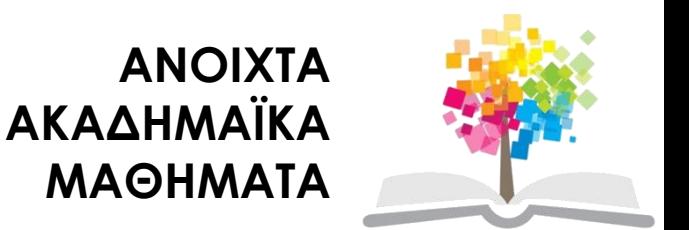

#### **Ηλεκτρονικοί Υπολογιστές**

#### **Ενότητα 1**: Βασικά Στοιχεία της C++

#### Ζαχαρούλα Ανδρεοπούλου

Τμήμα Δασολογίας & Φυσικού Περιβάλλοντος

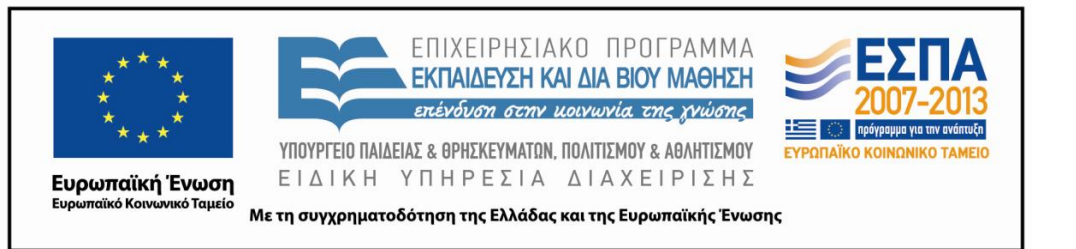

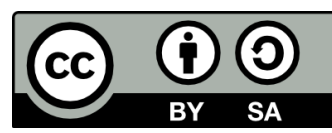

## **Άδειες Χρήσης**

- Το παρόν εκπαιδευτικό υλικό υπόκειται σε άδειες χρήσης Creative Commons.
- Για εκπαιδευτικό υλικό, όπως εικόνες, που υπόκειται σε άλλου τύπου άδειας χρήσης, η άδεια χρήσης αναφέρεται ρητώς.

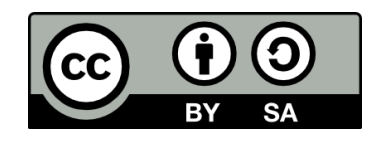

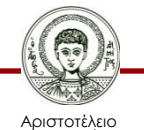

Πανεπιστήμιο Θεσσαλονίκης

Ηλεκτρονικοί Υπολογιστές Τμήμα Δασολογίας & Φυσικού Περιβάλλοντος

### **Χρηματοδότηση**

- Το παρόν εκπαιδευτικό υλικό έχει αναπτυχθεί στα πλαίσια του εκπαιδευτικού έργου του διδάσκοντα.
- Το έργο «Ανοικτά Ακαδημαϊκά Μαθήματα στο Αριστοτέλειο Πανεπιστήμιο Θεσσαλονίκης» έχει χρηματοδοτήσει μόνο την αναδιαμόρφωση του εκπαιδευτικού υλικού.
- Το έργο υλοποιείται στο πλαίσιο του Επιχειρησιακού Προγράμματος «Εκπαίδευση και Δια Βίου Μάθηση» και συγχρηματοδοτείται από την Ευρωπαϊκή Ένωση (Ευρωπαϊκό Κοινωνικό Ταμείο) και από εθνικούς πόρους.

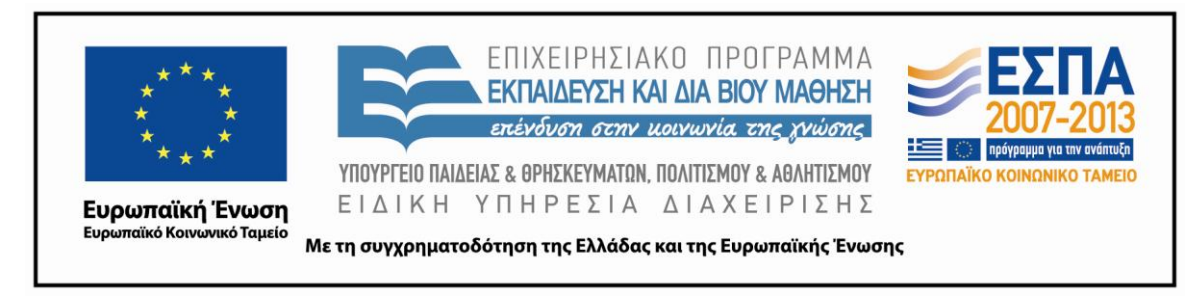

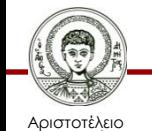

Πανεπιστήμιο Θεσσαλονίκης Ηλεκτρονικοί Υπολογιστές

Τμήμα Δασολογίας & Φυσικού Περιβάλλοντος

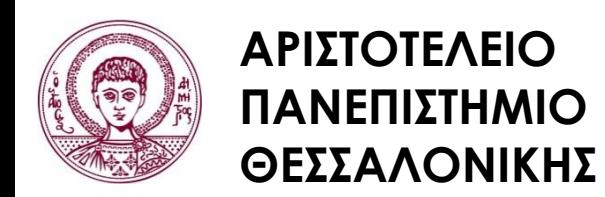

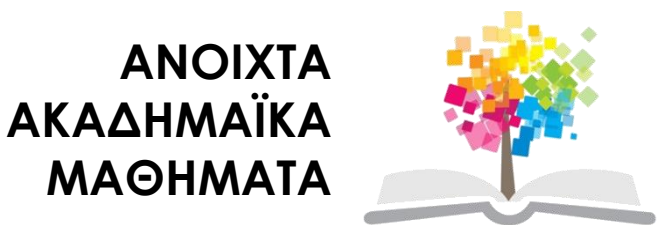

#### **Βασικά Στοιχεία της C++**

# **Περιεχόμενα ενότητας 1/2**

- 1. Γλώσσα προγραμματισμού.
- 2. Αλγόριθμος λύσης του προβλήματος.
- 3. Κατηγορίες γλωσσών προγραμματισμού.
- 4. Προέλευση της γλώσσας C++.
- 5. C++ και αντικειμενοστρεφής προγραμματισμός.
- 6. Ο χαρακτήρας της C++.
- 7. Το αλφάβητο της C++.
- 8. Παραθυρικές και μη παραθυρικές C++.
- 9. Πηγαία προγράμματα.
- 10. Μεταγλώττιση προγράμματος.

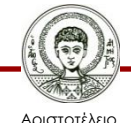

## **Περιεχόμενα ενότητας 2/2**

- 11. Ανιχνευτής σφαλμάτων.
- 12. Καταγραφέας.
- 13. Προγράμματα διαχείρισης έργου.
- 14. Κανόνες γραφής.
- 15. Δομή προγράμματος C++.
- 16. Αρχείο κεφαλίδα.
- 17. Συναρτήσεις.
- 18. CIN.
- 19. COUT.
- 20. ENDl.

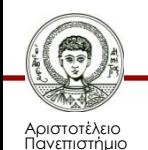

## **Γλώσσα προγραμματισμού**

- Εάν θέλουμε να λύσουμε ένα πρόβλημα με τον Η/Υ, θα πρέπει να του δώσουμε τις κατάλληλες εντολές.
- Οι εντολές που θα δώσουμε στον Η/Υ πρέπει να ακολουθούν ορισμένους κανόνες ώστε ο Η/Υ να καταλάβει τι ακριβώς του ζητάμε να κάνει και να μπορέσει να μας δώσει τα αντίστοιχα αποτελέσματα.
- Το σύνολο των κανόνων μέσα στα πλαίσια των οποίων γράφουμε τις εντολές, ονομάζεται **γλώσσα προγραμματισμού** του **Η/Υ**.

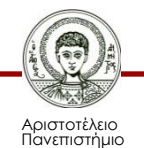

## **Αλγόριθμος λύσης του προβλήματος**

- Για κάθε διαφορετικό πρόβλημα, θα πρέπει να καθορίσουμε τις διαδικασίες που απαιτούνται για τη λύση του.
- Δηλαδή, να καθορίσουμε τον **αλγόριθμο λύσης** του προβλήματος.

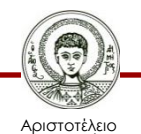

Πανεπιστήμιο Θεσσαλονίκης

Ηλεκτρονικοί Υπολογιστές Τμήμα Δασολογίας & Φυσικού Περιβάλλοντος

#### **Κατηγορίες γλωσσών προγραμματισμού**

Οι γλώσσες προγραμματισμού κατηγοριοποιούνται ως εξής:

- Γλώσσες υψηλού επιπέδου ανώτερες γλώσσες προγραμματισμού (**High level languages**)
- Γλώσσες μηχανής (**Machine languages**)
- Συμβολικές γλώσσες προγραμματισμού (**Assembly languages**).

Προγραμματίζουμε έναν αλγόριθμο πολύ πιο εύκολα όταν χρησιμοποιούμε μια ανώτερη γλώσσα προγραμματισμού παρά μία γλώσσα άλλης κατηγορίας.

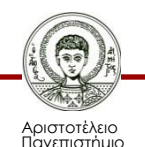

## **Προέλευση της γλώσσας C++ 1/4**

- Η γλώσσα προγραμματισμού C++ μπορεί να θεωρηθεί ως η γλώσσα προγραμματισμού C με κλάσεις.
- Η γλώσσα προγραμματισμού C αναπτύχθηκε από τον Dennis Ritchie των ΑT&T Bell Laboratories την δεκαετία του 1970.
- Η γλώσσα προγραμματισμού C χρησιμοποιήθηκε πρώτη φορά για τη σύνταξη και τη συντήρηση του λειτουργικού συστήματος UNIX.
- Η γλώσσα προγραμματισμού C μπορούμε να πούμε ότι είναι μια γλώσσα γενικού σκοπού, η οποία μπορεί να χρησιμοποιηθεί για τη σύνταξη οποιουδήποτε είδους προγράμματος.

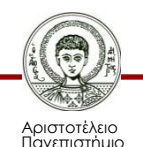

## **Προέλευση της γλώσσας C++ 2/4**

- Η γλώσσα προγραμματισμού C είναι ιδιόμορφη επειδή είναι μια γλώσσα υψηλού επιπέδου με πολλά χαρακτηριστικά γνωρίσματα μιας γλώσσας χαμηλού επιπέδου.
- Τα προγράμματα της γλώσσας προγραμματισμού C μπορούν να διαχειριστούν άμεσα τη μνήμη του υπολογιστή, όπως η γλώσσα μηχανής (χαμηλού επιπέδου).
- Αντίθετα, Η γλώσσα προγραμματισμού C έχει τα χαρακτηριστικά μιας γλώσσας υψηλού επιπέδου, γεγονός που κάνει ευκολότερη την ανάγνωση και τη συγγραφή προγραμμάτων σε σχέση με τη γλώσσα μηχανής.

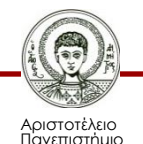

## **Προέλευση της γλώσσας C++ 3/4**

- Συνεπώς, η γλώσσα προγραμματισμού C αποτελεί εξαιρετική επιλογή για τη σύνταξη προγραμμάτων συστημάτων, όμως για άλλα προγράμματα η γλώσσα προγραμματισμού C δεν είναι τόσο εύκολο να κατανοηθεί όπως άλλες γλώσσες και επιπλέον δεν έχει τον ίδιο αριθμό αυτομάτων ελέγχων με τον αντίστοιχο κάποιων άλλων γλωσσών υψηλού επιπέδου.
- Ο Bjarne Stroustrup των AT&T Bell Laboratories για να ξεπεράσει τις αδυναμίες της γλώσσας προγραμματισμού C, ανέπτυξε τη γλώσσα προγραμματισμού C++ στις αρχές της δεκαετίας του 1980.
- Σχεδίασε τη γλώσσα προγραμματισμού C++ ως μια καλύτερη C.

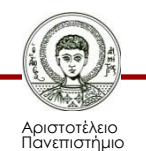

## **Προέλευση της γλώσσας C++ 4/4**

- Το μεγαλύτερο μέρος της γλώσσας προγραμματισμού C είναι ένα υποσύνολο της C++ και συνεπώς τα περισσότερα προγράμματα της C είναι και προγράμματα της C++.
- Σε αντίθεση με τη γλώσσα προγραμματισμού C, η C++ έχει τη δυνατότητα της χρήσης κλάσεων (classes) και για αυτόν το λόγο μπορεί να χρησιμοποιηθεί για αντικειμενοστρεφή προγραμματισμό.

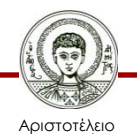

#### **C++ και αντικειμενοστραφής προγραμματισμός 1/2**

- Ο αντικειμενοστραφής προγραμματισμός ΑΣΠ (Οbject-Οriented Ρrogramming) είναι μια από τις πιο δημοφιλείς και αποτελεσματικές τεχνικές προγραμματισμού.
- Τα κύρια χαρακτηριστικά του ΑΣΠ είναι:
	- Η **ενθυλάκωση** (encapsulation)

μορφή απόκρυψης ή αφαίρεσης πληροφορίας.

– Η **κληρονομικότητα** (inheritance)

σχετικά με τη συγγραφή επαναχρησιμοποιήσιμου κώδικα.

– Ο **πολυμορφισμός** (polymorphism)

τρόπος με τον οποίο ένα όνομα μπορεί να έχει πολλαπλές σημασίες στα πλαίσια της κληρονομικότητας.

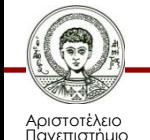

#### **C++ και αντικειμενοστραφής προγραμματισμός 2/2**

- Η γλώσσα προγραμματισμού C++ εξυπηρετεί τον αντικειμενοστραφή προγραμματισμό παρέχοντας κλάσεις, οι οποίες είναι ένα είδος τύπου δεδομένων , ο οποίος συνδυάζει δεδομένα και αλγόριθμους.
- Η γλώσσα προγραμματισμού C++ συνδυάζει τα χαρακτηριστικά του αντικειμενοστραφούς προγραμματισμού με έμφαση στην αποδοτικότητα (πρακτικότητα).

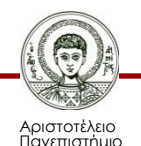

## **Ο χαρακτήρας της C++ 1/2**

- Η σύνδεση της γλώσσας προγραμματισμού C++ με τη γλώσσα C της προσδίδει μία πιο κλασική μορφή σε σχέση με τις σύγχρονες αντικειμενοστραφείς γλώσσες προγραμματισμού. Παρόλα αυτά, η γλώσσα προγραμματισμού C++ έχει πιο ισχυρούς αφαιρετικούς μηχανισμούς από άλλες σύγχρονες γλώσσες.
- Η γλώσσα προγραμματισμού C++ παρέχει την ευκολία των προτύπων (templates), επιτρέποντας έτσι την πλήρη και άμεση υλοποίηση αφαιρετικών αλγορίθμων.
- Τα πρότυπα της γλώσσας προγραμματισμού C++ επιτρέπουν τη σύνταξη κώδικα χρησιμοποιώντας παραμέτρους για τύπους.

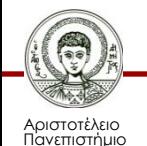

## **Ο χαρακτήρας της C++ 2/2**

- Το πιο πρόσφατο πρότυπο (standard) της γλώσσας προγραμματισμού C++, αλλά και οι περισσότεροι μεταγλωττιστές της C++ επιτρέπουν πολλαπλούς χώρους ονομάτων (multiple namespaces) για την υποστήριξη μεγαλύτερης επαναχρησιμοποίησης ονομάτων κλάσεων και συναρτήσεων.
- Η διαχείριση της μνήμης στη γλώσσα προγραμματισμού C++ είναι αντίστοιχη με αυτήν της γλώσσας προγραμματισμού C.
- Κάθε προγραμματιστής πρέπει να κατανείμει τη δική του μνήμη και να χειριστεί τη δική του συλλογή απορριμμάτων.

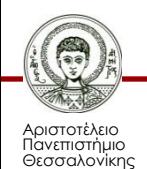

### **Το αλφάβητο της C++**

Το αλφάβητο της C++ αποτελείται από:

- Τα γράμματα του Αγγλικού Αλφαβήτου (κεφαλαία και μικρά)
	- ‒ a.b.c.d.e.f.g.h.i.j.k.l.m.n.o.p.q.r.s.t.u.v.w.x.y.z
- Τα δέκα ψηφία του δεκαδικού συστήματος
	- $-0,1,2,3,4,5,6,7,8,9$
- Τα ειδικά σύμβολα
	- $-$  ! # \$ % & \* ( ) + ><';

#### **Οι ελληνικοί χαρακτήρες μπορεί να είναι μόνο εισερχόμενα δεδομένα.**

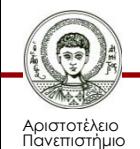

## **Διαδικασία λύσης του προβλήματος**

Στην όλη διαδικασία της λύσης του προβλήματος, διακρίνουμε δύο βασικές έννοιες:

- Τις οδηγίες εντολές,
	- τον αλγόριθμο που πρέπει να ακολουθήσουμε για να λυθεί το πρόβλημα
- Τα δεδομένα του προβλήματος
	- αριθμούς , κλπ

Το σύνολο των εντολών που δίνουμε, αποτελεί το πρόγραμμα (**program**), ενώ οι αριθμοί, χαρακτήρες κλπ, αποτελούν τα δεδομένα (**data**).

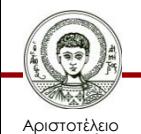

### **Παραθυρικές και μη παραθυρικές C++**

• Η εταιρία Microsoft διαθέτει τη γλώσσα προγραμματισμού Visual C++, η οποία τρέχει στα λειτουργικά συστήματα των Windows και την ονομάζουμε **παραθυρική**. Όμως, η Visual C++ δεν τρέχει σε σύστημα MS-DOS.

• Αντίθετα, η C++ της εταιρίας Borland τρέχει και στα Windows και στο σύστημα MS-DOS.

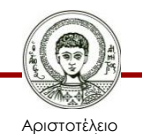

### **Πηγαία προγράμματα**

- Το πρόγραμμα που γράφουμε σαν πρώτο βήμα λέγεται **αρχικό** ή **πηγαίο** (source).
- Τα προγράμματα C++ αποθηκεύονται σε πηγαία αρχεία με προέκταση ονόματος CPP (C Plus Plus).
- Για να καταλάβει ο Η/Υ το πρόγραμμα αυτό, χρησιμοποιεί έναν μεταγλωττιστή (compiler). Ο προγραμματιστής είναι πρόγραμμα που ανήκει στον Η/Υ.
- Η μεταγλώττιση ενός προγράμματος περνάει από τέσσερις φάσεις.

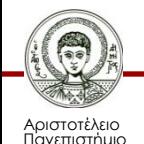

## **Μεταγλώττιση προγράμματος 1/3**

Η μεταγλώττιση ενός προγράμματος περνάει από τις 4 φάσεις :

#### • **Προ-επεξεργαστής**

- Είναι το πρόγραμμα που καλείται από τον μεταγλωττιστή, πριν αρχίσει η διαδικασία μεταγλώττισης του πηγαίου προγράμματος.
- Ο ρόλος του είναι η διαγραφή των σχολίων, η ενσωμάτωση άλλων αρχείων τα οποία είναι απαραίτητα για τη σωστή λειτουργία του προγράμματος , όπως επίσης και άλλες ορισμένες ενέργειες.

#### • **Μεταγλωττιστής**

– Διαβάζει το πηγαίο πρόγραμμα και αρχεία που ενδεχομένως έχει ενσωματώσει ο προ-επεξεργαστής, τα οποία και μεταφράζει σε συμβολική γλώσσα.

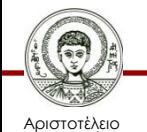

## **Μεταγλώττιση προγράμματος 2/3**

#### • **Συμβολο- μεταφραστής**

– Χρησιμοποιείται για τη μεταγλώττιση των προγραμμάτων συμβολικής γλώσσας σε γλώσσα μηχανής.

#### • **Δια-συνδέτης**

- Κάνει κάποιες προσθήκες για να πάρει το πρόγραμμα την τελική του μορφή, δηλαδή να μετατραπεί σε «εκτελέσιμο πρόγραμμα» (Executable), γνωστό ως **EXE**.
- Προσθήκες είναι π.χ. η σύνδεση με τις βιβλιοθήκες της γλώσσας ή και με δικές μας βιβλιοθήκες, πόροι του συστήματος, εκχωρητές μνήμης, κλπ.

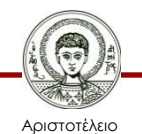

#### **Μεταγλώττιση προγράμματος 3/3**

**Λάθη μεταγλώττισης**

Είναι συχνό το φαινόμενο της ύπαρξης λαθών στα προγράμματα. Σε κάθε φάση της μεταγλώττισης, μας δίνονται όλα τα λάθη με τις ανάλογες υποδείξεις, έτσι ώστε ο εντοπισμός τους και η διόρθωσή τους να είναι πολύ εύκολη.

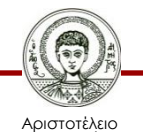

Πανεπιστήμιο Θεσσαλονίκης

Ηλεκτρονικοί Υπολογιστές Τμήμα Δασολογίας & Φυσικού Περιβάλλοντος

## **Ανιχνευτής σφαλμάτων 1/2**

- Ανιχνευτής σφαλμάτων (debugger) καλείται το πρόγραμμα που χρησιμοποιείται για τον εντοπισμό λαθών κατά τον χρόνο εκτέλεσης.
- Τα συγκεκριμένα λάθη, δεν είναι δυνατό να εντοπισθούν κατά τη μεταγλώττιση του προγράμματος.
- Συνήθως, οφείλονται είτε στην εξάντληση πόρων του συστήματος, είτε σε κάποιο λογικό λάθος λόγω εσφαλμένης υλοποίησης ενός αλγόριθμου.
- Κατά την εκτέλεση του προγράμματος, ο ανιχνευτής σφαλμάτων καταγράφει τις πληροφορίες του πηγαίου προγράμματος, όπως αριθμοί γραμμών, ονόματα μεταβλητών και συναρτήσεων, κλπ.

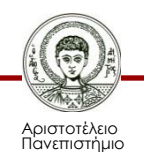

## **Ανιχνευτής σφαλμάτων 2/2**

- Επίσης, υπάρχει η δυνατότητα διακοπής της εκτέλεσης σε προκαθορισμένα σημεία (breakpoints) και παροχής πληροφοριών, όπως π.χ. ποιες συναρτήσεις έχουν κληθεί και ποιες είναι οι τρέχουσες τιμές των μεταβλητών.
- Οι πληροφορίες εκτέλεσης, που μπορεί να αξιοποιούνται στον εντοπισμό λαθών χρόνου εκτέλεσης, εξαρτώνται από τις δυνατότητες του μεταγλωττιστή.

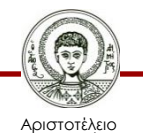

Πανεπιστήμιο Θεσσαλονίκης

Ηλεκτρονικοί Υπολογιστές Τμήμα Δασολογίας & Φυσικού Περιβάλλοντος

#### **Καταγραφέας**

- Ο καταγραφέας (**profiler**) ονομάζεται το πρόγραμμα που συλλέγει στατιστικά για τη συμπεριφορά του τελικού προγράμματος κατά την εκτέλεσή του.
- Μία τυπική περίπτωση πληροφοριών που παρέχει ένας καταγραφέας είναι πόσες φορές καλείται η κάθε συνάρτηση και ο υπολογιστικός χρόνος που χρειάζεται για την εκτέλεσή της.
- Αυτές οι πληροφορίες χρησιμοποιούνται είτε από το μεταγλωττιστή είτε από τον προγραμματιστή για τη βελτίωση της ταχύτητας εκτέλεσης του προγράμματος.

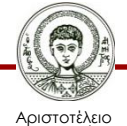

## **Προγράμματα διαχείρισης έργου 1/2**

- Το σύγχρονο λογισμικό συνήθως έχει μέγεθος που παραπέμπει σε ανάπτυξη στο πλαίσιο ομάδας προγραμματιστών.
- Με αυτόν τον τρόπο, καθίσταται ιδιαίτερα σημαντική η χρήση προγραμμάτων διαχείρισης έργου, που στόχο έχουν
	- τον συντονισμό των αρχείων που δημιουργούνται από τους προγραμματιστές της ομάδας και
	- την επιλογή της κατάλληλης έκδοσης κάθε αρχείου.

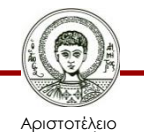

#### **Προγράμματα διαχείρισης έργου 2/2**

- Επίσης, καταγράφεται το ιστορικό των αλλαγών της κάθε ομάδας αρχείων, ώστε να διατηρείται η αλληλουχία των διαδοχικών εκδόσεων του προγράμματος που αναπτύσσεται.
- Ένα πρόγραμμα διαχείρισης έργου είναι ανεξάρτητο του μεταγλωττιστή που χρησιμοποιείται, παρόλο που υπάρχει αλληλεπίδραση για την καταγραφή των λειτουργιών που χρειάζονται για την κατασκευή του εκτελέσιμου προγράμματος.

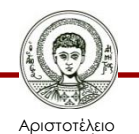

## **Κανόνες γραφής**

Όταν γράφουμε ένα πρόγραμμα C++, ακολουθούμε ορισμένους κανόνες:

- Κάθε γραμμή τελειώνει πάντοτε με το σύμβολο ;
- Κάθε γραμμή του προγράμματος μπορεί να αρχίζει από την θέση 1 της αντίστοιχης γραμμής στην οθόνη και να επεκτείνεται μέχρι και τη θέση 248. συνήθως, δεν ξεπερνάμε τη θέση 80, όσο δηλαδή χωράει η οθόνη.
- Ο χωρισμός μεγάλων γραμμών σε δύο ή περισσότερες γίνεται με το πλήκτρο Enter.
- Αν παραβιαστεί ένας συντακτικό κανόνας, ο Η/Υ θα εμφανίσει ένα μήνυμα που θα περιγράφει το λάθος.

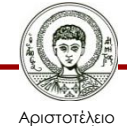

## **Δομή προγράμματος C++ 1/4**

- Όλα τα προγράμματα C++ οργανώνονται σε συναρτήσεις.
- Ένα πρόγραμμα μπορεί να αποτελείται είτε από μία συνάρτηση είτε από πολλές συναρτήσεις.
- Μία από αυτές τις συναρτήσεις είναι η **κύρια συνάρτηση**. Η συνάρτηση αυτή φέρει το όνομα **main**. Αυτό είναι απαραίτητο για να γνωρίζει ο υπολογιστής από ποια συνάρτηση θα αρχίσει η εκτέλεση του προγράμματος.
- Μια συνάρτηση μπορεί να επιστρέφει ή να μην επιστρέφει τιμή. Στην περίπτωση που δεν επιστρέφει τιμή, η δήλωση αρχίζει με τη λέξη **void**.
- Η πρόταση **void main ()** προσδιορίζει τη θέση εκκίνησης του προγράμματος.

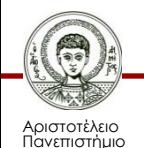

## **Δομή προγράμματος C++ 2/4**

Κάθε πρόγραμμα C++ αποτελείται από δύο ενότητες:

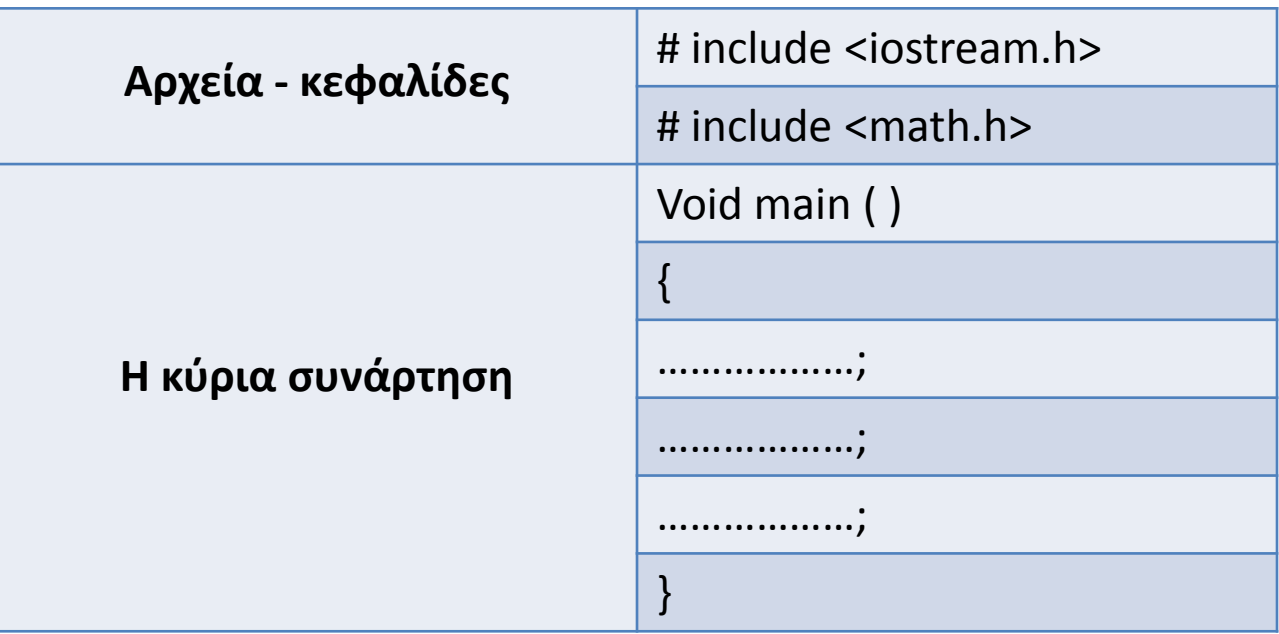

#### Πίνακας 1. Δομή προγράμματος C++

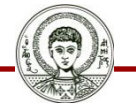

Αριστοτέλειο Πανεπιστήμιο Θεσσαλονίκης

## **Δομή προγράμματος C++ 3/4**

Το πρόγραμμα αποτελείται από δύο ενότητες:

- Από την ενότητα Αρχεία-κεφαλίδες
	- Είναι απαραίτητα γιατί από αυτά η C++ παίρνει πληροφορίες για βασικές ενέργειες που πρέπει να γίνουν κατά την εκτέλεση του προγράμματος.
- Από την κυρίως συνάρτηση
	- Δεν επιστρέφει τιμή, για αυτόν τον λόγο και δηλώθηκε ως void. Μετά την κύρια συνάρτηση έχουμε το «σώμα» της συνάρτησης, το οποίο αρχίζει με μια δεξιόστροφη αγκύλη και κλείνει με μια αριστερόστροφη. Ενδιάμεσα, υπάρχουν οι εντολές του προγράμματος.

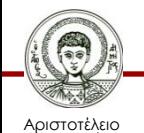

## **Δομή προγράμματος C++ 4/4**

Κάθε πρόγραμμα C++ αποτελείται από 5 κύρια τμήματα:

• Αρχεία – κεφαλίδες  $\longrightarrow$  # include <iostream.h> Δηλώσεις συναρτήσεων **Δηλώσεις** () { • Δηλώσεις μεταβλητών int a; float b; • Αρχικές τιμές - υπολογισμοί a=12; • Εκτυπώσεις Cin>>a; Cout<<br/>b; }

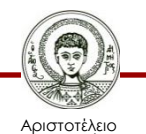

## **Αρχείο – κεφαλίδα 1/3**

- Όταν δημιουργούμε ένα προγράμματα C++, μπορούμε να εκμεταλλευτούμε έτοιμες προτάσεις και ορισμούς που παρέχονται από τον μεταγλωττιστή.
- Τα αρχεία αυτά στη C++ ονομάζονται κλάσεις και η κάθε κλάση περιέχει κάποια αντικείμενα.
- Η πρόταση #include ορίζει στον μεταγλωττιστή να ενσωματώσει τα περιεχόμενα του καθορισμένου αρχείου στην αρχή του προγράμματος.
- Το αρχείο iostream είναι μια κλάση αντικειμένων. Περιέχει τις απαραίτητες εντολές για την εξυπηρέτηση του προγράμματος για ροές εισόδου και εξόδου δεδομένων και αποτελεσμάτων.

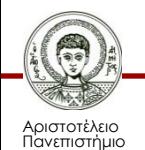

#### **Αρχείο – κεφαλίδα 2/3**

- Τα αρχεία με προέκταση ονόματος h, τα οποία ενσωματώνουμε στην αρχή (κεφαλή) των προγραμμάτων, ονομάζονται αρχεία-κεφαλίδες (header files).
- Ο κατάλογος του δίσκου που περιέχει τα αρχεία του μεταγλωττιστή, έχει έναν υποκατάλογο που ονομάζεται INCLUDE, ο οποίος περιέχει πολλά διαφορετικά αρχείακεφαλίδες.
- Κάθε αρχείο-κεφαλίδα περιέχει ορισμούς που διαθέτει ο μεταγλωττιστής για διάφορες λειτουργίες.

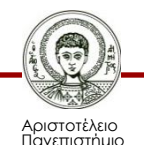

#### **Αρχείο – κεφαλίδα 3/3**

To αρχείο-κεφαλίδα (header file)  $\rightarrow$  # include <iostream.h>:

- δηλώνει την ενσωμάτωση αυτού του αρχείου από την βιβλιοθήκη της C++,
- αρχίζει πάντοτε με #,
- κάθε αρχείο κεφαλίδα δηλώνεται σε μια γραμμή,
- ΔΕΝ υπάρχει ; στο τέλος.

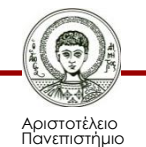

#### **Συναρτήσεις 1/3**

- Οι συναρτήσεις στη C++ αποτελούν τις βασικές μονάδες δημιουργίας προγραμμάτων.
- Ένα πρόγραμμα στην ουσία είναι ένα σύνολο συναρτήσεων.
- Κάθε συνάρτηση έχει το δικό της όνομα, το οποίο ακολουθείται από αριστερή και δεξιά παρένθεση.
- Οι συναρτήσεις πάντα παίρνουν τιμές από έξω και στέλνουν τιμές προς τα έξω.

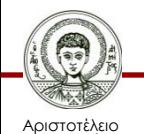

### **Συναρτήσεις 2/3**

- Η συνάρτηση αρχίζει με {.
- Η συνάρτηση τελειώνει με }.
- Το Void δεν επιστρέφει τιμές.
- Το Main αποτελεί την κύρια συνάρτηση του προγράμματος.

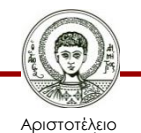

#### **Συναρτήσεις 3/3**

Οι δύο αυτές αγκύλες βοηθούν τόσο τη μεταγλώττιση όσο και την εκτέλεση. Έτσι, ο μεταγλωττιστής γνωρίζει από πού θα αρχίσει και που θα τελειώσει η μεταγλώττιση, ενώ η εκτέλεση τελειώνει μόλις φτάσει στην τελευταία αγκύλη.

Οτιδήποτε βρίσκεται μεταξύ αυτών των δύο αγκυλών αποτελούν εντολές του προγράμματος και είναι το σώμα της συνάρτησης.

Η εκτέλεση κάθε προγράμματος αρχίζει πάντοτε από τη main.

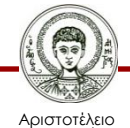

#### **CIN**

- Καθορίζει τη ροή των δεδομένων εισόδου από το πληκτρολόγιο.
- Αποτελεί ένα αντικείμενο της κλάσης iostream. Η iostream περιλαμβάνει τον κώδικα που εξυπηρετεί της ανάγκες της cin.
- Τα δεδομένα που θα δώσουμε από το πληκτρολόγιο με τη βοήθεια της κλάσης iostream και μέσω του αντικειμένου της cin, θα μεταφερθούν σε αυτά που υπάρχουν μετά τον τελεστή εισόδου >>.
- Παράδειγμα

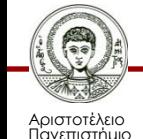

## **COUT 1/2**

• Η λέξη cout αντιπροσωπεύει ένα ρεύμα εξόδου (output stream), το οποίο η γλώσσα προγραμματισμού C++ συνδέει με την καθιερωμένη συσκευή εξόδου (standard output) του λειτουργικού συστήματος.

• Η εντολή cout καθορίζει τη ροή εξόδου αποτελεσμάτων ή και δεδομένων προς την οθόνη. Χρησιμοποιώντας όμως τις λειτουργίες ανακατεύθυνσης εξόδου του λειτουργικού συστήματος, έχουμε την δυνατότητα να στέλνουμε τα δεδομένα εξόδου ενός προγράμματος στον εκτυπωτή ή σε κάποιο αρχείο.

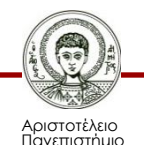

## **COUT 2/2**

- Στην πραγματικότητα η εντολή cout είναι ένα αντικείμενο της κλάσης iostream. Στην iostream υπάρχει ο απαραίτητος κώδικας που αφορά την cout για την μεταφορά στην οθόνη οτιδήποτε υπάρχει στην cout μετά τον τελεστή <<.
- Παράδειγμα

cout << "Βασικά στοιχεία της C++";

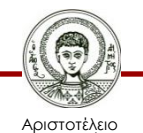

#### **ENDl**

- Είναι συμβολική λέξη
	- Endl (end line)
- Πρόκειται για έναν τελεστή, ο οποίος είναι συνδεδεμένος με ροές εξόδου και η ενέργειά του είναι η αλλαγή γραμμής.

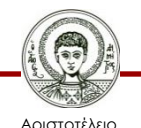

Πανεπιστήμιο Θεσσαλονίκης

Ηλεκτρονικοί Υπολογιστές Τμήμα Δασολογίας & Φυσικού Περιβάλλοντος

### **Βιβλιογραφία**

- Jamsa, K. 1999. Εισαγωγή στη… C++. Μετάφραση: Τ. Άλβας. Εκδόσεις Κλειδάριθμος. Αθήνα
- Λάζος, Κ. 2004. C++: Θεωρία και πράξη. 2<sup>η</sup> Έκδοση. Θεσσαλονίκη
- Savitch, W. 2013. Πλήρης C++. 4 <sup>η</sup> έκδοση. Μετάφραση: Σ. Κατσαβούνης. Εκδόσεις Τζιόλα. Αθήνα
- Ανδρεοπούλου, Ζ. 2011. Ηλεκτρονικοί Υπολογιστές. Πηγή στο Διαδίκτυο: [http://www.for.auth.gr/uploads/pages/HLEKTRONIKOI\\_YPOL](http://www.for.auth.gr/uploads/pages/HLEKTRONIKOI_YPOLOGISTES_2014_theory_and_practise.pdf) OGISTES 2014 theory and practise.pdf

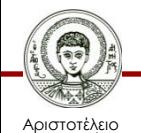

#### **Σημείωμα Αναφοράς**

Copyright Αριστοτέλειο Πανεπιστήμιο Θεσσαλονίκης, Ζαχαρούλα Ανδρεοπούλου. «Ηλεκτρονικοί Υπολογιστές. Βασικά Στοιχεία της C++». Έκδοση: 1.0. Θεσσαλονίκη 2015. Διαθέσιμο από τη δικτυακή διεύθυνση: http://eclass.auth.gr/courses/OCRS351/

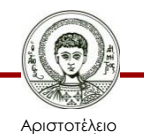

Πανεπιστήμιο Θεσσαλονίκης

Ηλεκτρονικοί Υπολογιστές Τμήμα Δασολογίας & Φυσικού Περιβάλλοντος

## **Σημείωμα Αδειοδότησης**

Το παρόν υλικό διατίθεται με τους όρους της άδειας χρήσης Creative Commons Αναφορά - Παρόμοια Διανομή [1] ή μεταγενέστερη, Διεθνής Έκδοση. Εξαιρούνται τα αυτοτελή έργα τρίτων π.χ. φωτογραφίες, διαγράμματα κ.λ.π., τα οποία εμπεριέχονται σε αυτό και τα οποία αναφέρονται μαζί με τους όρους χρήσης τους στο «Σημείωμα Χρήσης Έργων Τρίτων».

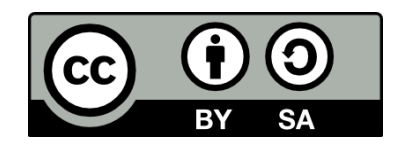

Ο δικαιούχος μπορεί να παρέχει στον αδειοδόχο ξεχωριστή άδεια να χρησιμοποιεί το έργο για εμπορική χρήση, εφόσον αυτό του ζητηθεί.

[1]<http://creativecommons.org/licenses/by-sa/4.0/>

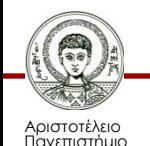

Θεσσαλονίκης

Ηλεκτρονικοί Υπολογιστές Τμήμα Δασολογίας & Φυσικού Περιβάλλοντος

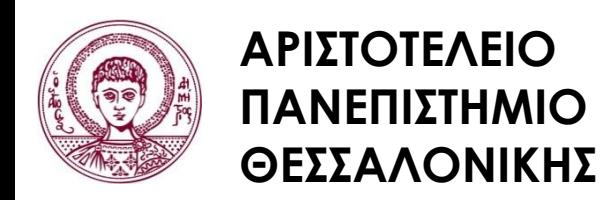

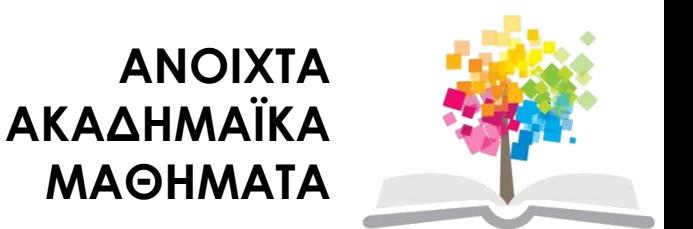

### **Τέλος ενότητας**

#### Επεξεργασία: <Χριστιάνα Κολιούσκα> Θεσσαλονίκη, <Χειμερινό εξάμηνο 2014-2015>

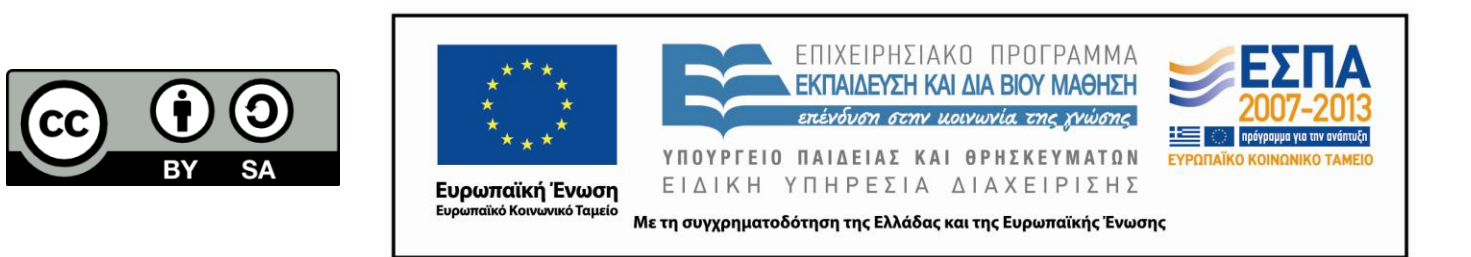

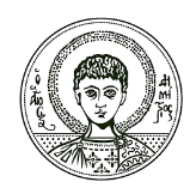

**ΑΡΙΣΤΟΤΕΛΕΙΟ ΠΑΝΕΠΙΣΤΗΜΙΟ ΘΕΣΣΑΛΟΝΙΚΗΣ**

#### **Σημειώματα**

### **Διατήρηση Σημειωμάτων**

Οποιαδήποτε αναπαραγωγή ή διασκευή του υλικού θα πρέπει να συμπεριλαμβάνει:

- το Σημείωμα Αναφοράς
- το Σημείωμα Αδειοδότησης
- τη δήλωση Διατήρησης Σημειωμάτων
- το Σημείωμα Χρήσης Έργων Τρίτων (εφόσον υπάρχει)

μαζί με τους συνοδευόμενους υπερσυνδέσμους.

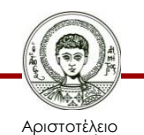

Πανεπιστήμιο Θεσσαλονίκης

Ηλεκτρονικοί Υπολογιστές Τμήμα Δασολογίας & Φυσικού Περιβάλλοντος